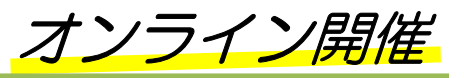

# 自分の力でAWSサーバを構築できるスキルを身につける AWSサーバ構築ト

#### 主催 株式会社浜名湖国際頭脳センター

世界で最も利用されている Amazon 社のクラウドサービス 「AWS」は、クラウド上での管理やサービス提供を推進する上 で欠かせないものとなっています。

本講座は、「AWSを自らの力で構築できるスキル」を身につ けるために、サーバを構築する実際の環境をテーマとして設け、 求められるスキルをハンズオン形式で学ぶものです。

「AWSの機能を学んだので、今後使えるようになりたい」「自分 のAWSのスキルを試したい」といった方に最適な講座です。

AWSクラウドサービス活用に向け、本講座をご検討くださ  $U_{\alpha}$ 

## 開催概要

#### [日程・テーマ]ご希望のテーマを選択いただけます/複数受講も可能です

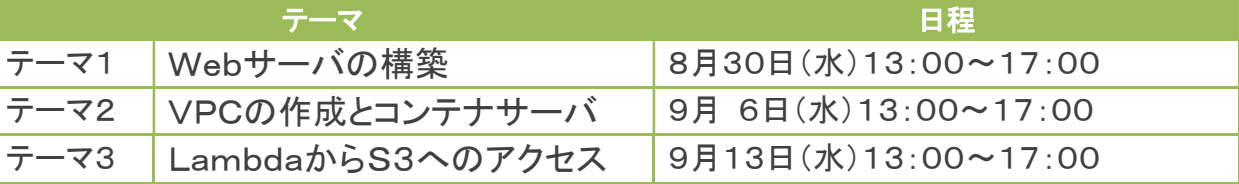

\*詳細は、裏面カリキュラムをご参照ください。

- 「方 法] Zoom によるオンライン開催
- [対 象]AWSの機能を学び、実際に使えるようになりたい方 AWSを業務で活用するために実践経験を積みたい方 独学で学んだAWSのスキルが使えるか試してみたい方
- [スキル要件]・Linuxの基本操作ができる ・TCP/IPの基礎知識がある (HTMLの基礎知識があれば尚可)
- [定 員] 15名(最少催行人員6名) \*定員になり次第、〆切ります
- [講 師](株)NOWVILLAGE(東京都) 講師
- [受講料] 各テーマ24,200円/名(税込)(税別22,000円)
	- \*弊社主催「AWSサーバ構築講座」または「コンテナサーバ構築講座」※ご受講者 19,800円/名(税込)(税別18,000円) ※「AWS サーバ構築講座」(令和5年7月6日・7日/令和4年7月7日・8日/令和3年7月15日・16日開催) 「コンテナによるサーバ構築講座」(令和4年8月9日開催)
- 「お申込」メールでお申込いただけます(裏面をご参照ください。) (申込〆切)・テーマ1・・・8月18日(金) ・テーマ2・・・8月25日(金) ・テーマ3・・・9月1日(金) \*キャンセルにつきましては、裏面「キャンセル及びキャンセル料について」をご参照ください。
- 「その他]外部サーバへのアクセス、ソフトウェアのインストールに制限がない環境でご参加ください。
- 「お問合せ先】株式会社浜名湖国際頭脳センター 担当:米良・佐藤
	- TEL:053-416-4002/Mail:jinzai@hamanako.co.jp

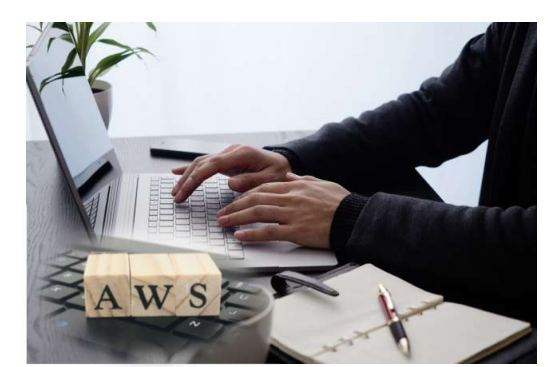

### [カリキュラム]

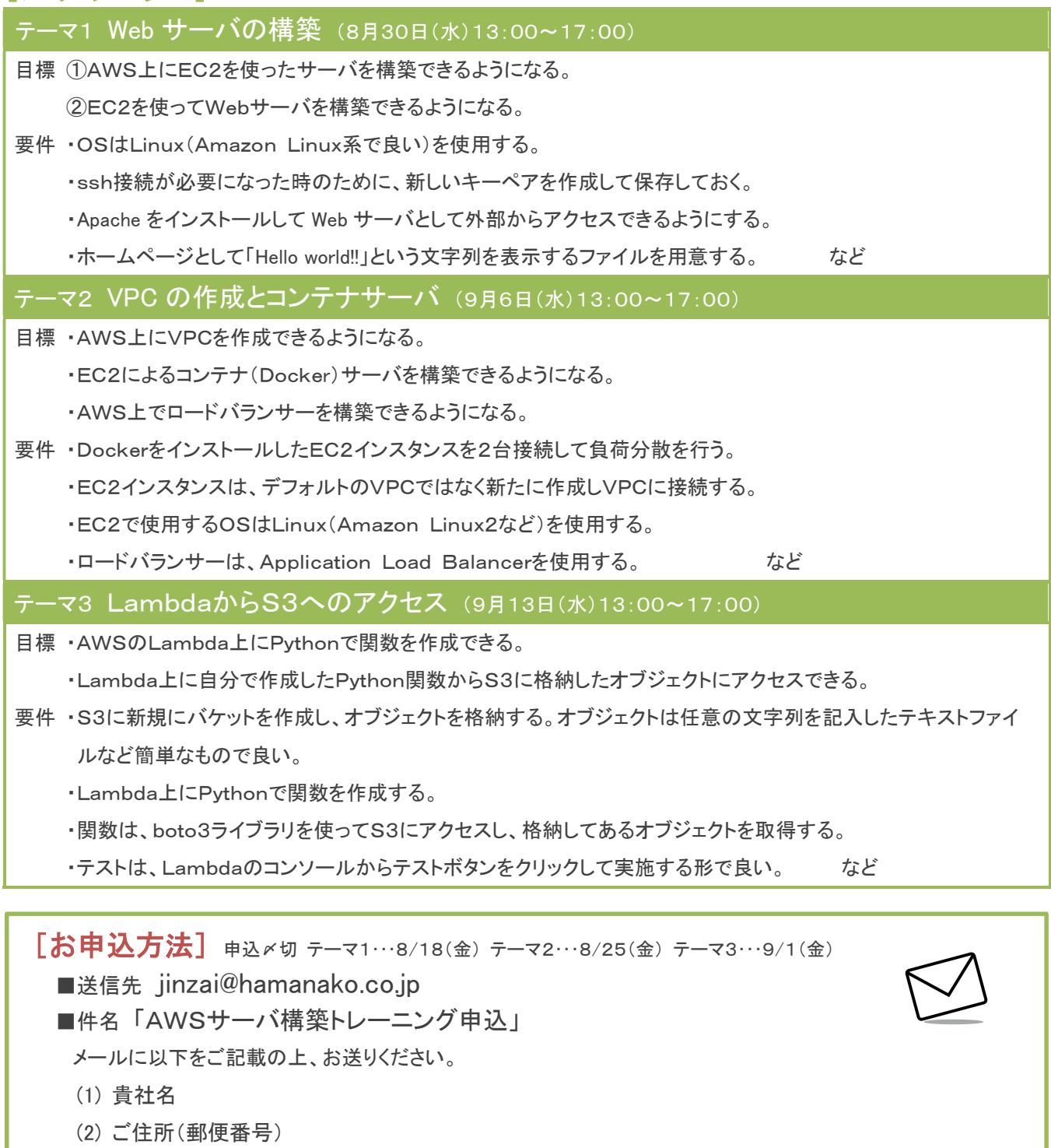

- (3) ご担当者 お名前(ふりがな)/部署・役職/電話番号/メールアドレス
- (4) ご受講者 お名前(ふりがな)/部署・役職/メールアドレス/ご希望のテーマ番号

(5) 「AWSサーバ構築講座」「コンテナサーバ構築講座」を受講された方は、講座名・参加年をご記載ください。

- \*受講者が複数名いらっしゃいましたら、人数分ご記載ください。
- \*受講者と担当者が同じ方でしたら、その旨ご記載ください

\*お送りいただいた情報は、本講座のご連絡のほか、今後の情報提供で利用する場合がございます。

#### キャンセル及びキャンセル料について

・キャンセルされる場合には、講座開催日(複数日開催の場合は開始日)10日前の17:00までに、メールまたは お電話でご連絡ください。それ以降のキャンセルにつきましては、原則として受講料の全額をご負担いただきます。 ・受講者の変更は、キャンセル料は発生いたしません。